# Data Exploration with Python and Jupyter

Basic usage of the Pandas library to download a dataset, explore its contents, clean up missing or invalid data, filter the data according to different criteria, and plot visualizations of the data.

- [Part 1: Python and Jupyter](https://ssciwr.github.io/jupyter-data-exploration)
- **Part 2: Pandas with toy data**
- [Part 3: Pandas with real data](https://ssciwr.github.io/jupyter-data-exploration/pandas-real-data.slides.html)

Press *Spacebar* to go to the next slide (or *?* to see all navigation shortcuts)

is a data analysis and manipulation Python library

is a data analysis and manipulation Python library

In [1]: *# Import the Pandas library* **import** pandas **as** pd

is a data analysis and manipulation Python library

- In [1]: *# Import the Pandas library* **import** pandas **as** pd
- In [2]: *# Import some toy data as a pandas DataFrame* df **=** pd**.**read\_csv("https://ssciwr.github.io/jupyter-data-exploration/data

is a data analysis and manipulation Python library

- In [1]: *# Import the Pandas library* **import** pandas **as** pd In [2]: *# Import some toy data as a pandas DataFrame* df **=** pd**.**read\_csv("https://ssciwr.github.io/jupyter-data-exploration/data In [3]: type(df)
- Out[3]: pandas.core.frame.DataFrame

is a data analysis and manipulation Python library

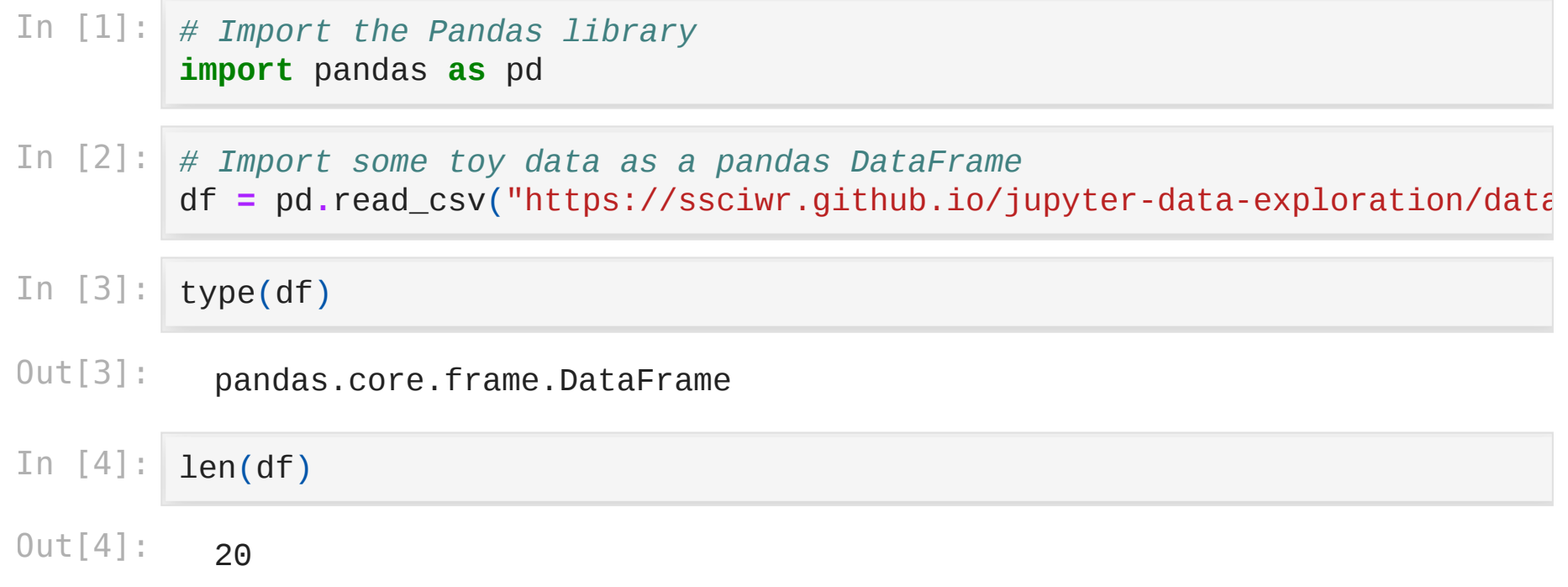

#### In [5]: *# Display the first few rows of data* df**.**head()

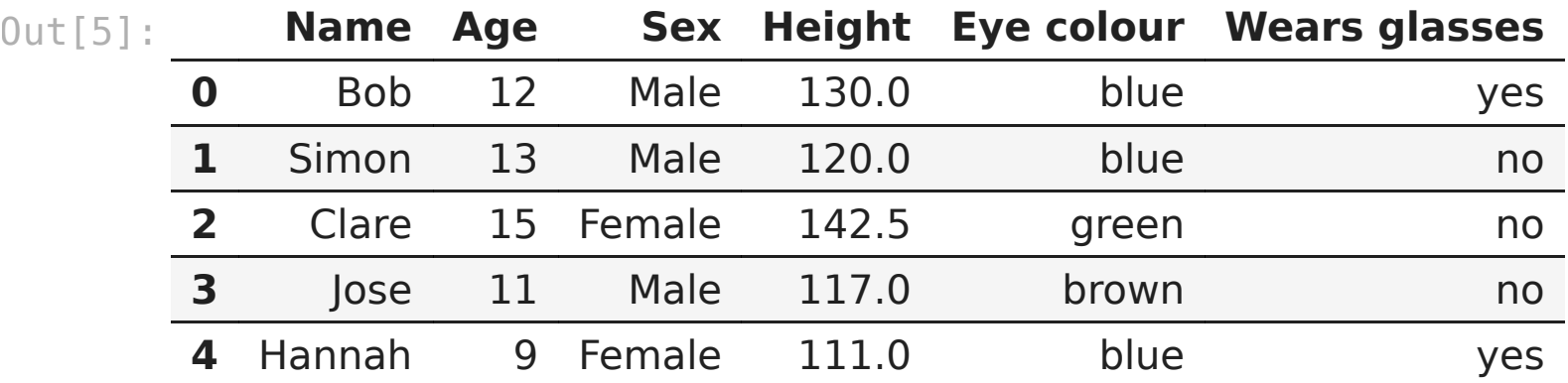

In [6]: *# Display general DataFrame info (columns, entries, types)* df**.**info()

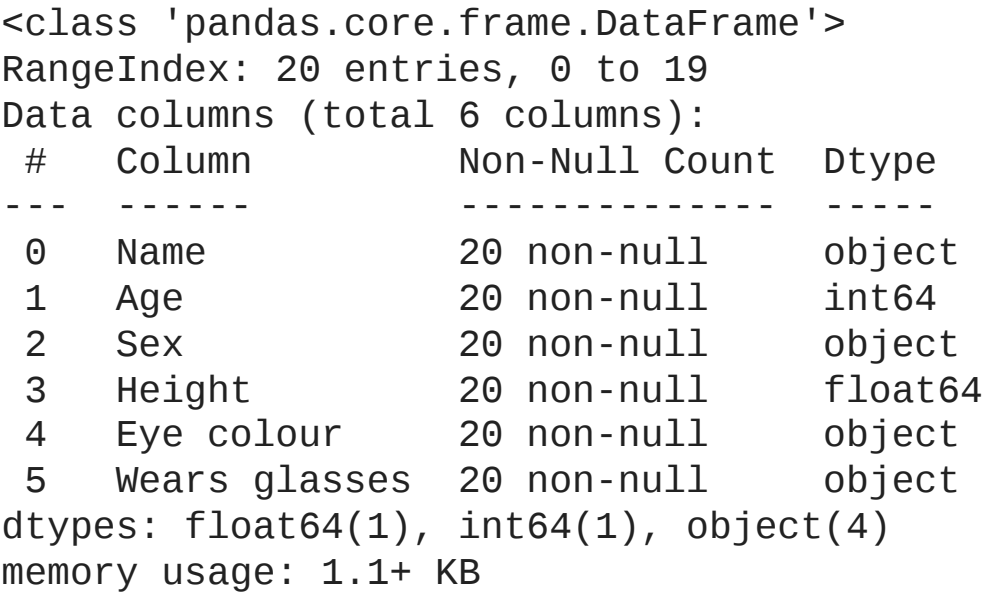

## Selecting rows and columns

Three main ways of doing this:

- Python-style indexing operator  $[1]$
- Pandas loc function (label-based)
- Pandas iloc function (index-based)

We'll start with the more intuitive Python-style methods, and later move into the more powerful loc and iloc alternatives

In [7]: *# A DataFrame is a bit like a Dictionary - we can lookup columns by name* names **=** df["Name"]

- In [7]: *# A DataFrame is a bit like a Dictionary we can lookup columns by name* names **=** df["Name"]
- In [8]: *# A column of a DataFrame is a Series* type(names)
- Out[8]: pandas.core.series.Series

- In [7]: *# A DataFrame is a bit like a Dictionary we can lookup columns by name* names **=** df["Name"]
- In [8]: *# A column of a DataFrame is a Series* type(names)
- Out[8]: pandas.core.series.Series
- In [9]: names**.**head()
- Out[9]: 0 Bob 1 Simon 2 Clare 3 Jose 4 Hannah Name: Name, dtype: object

In [10]: *# A Series is a bit like a List - we can select items by index* names[0]

Out[10]: 'Bob'

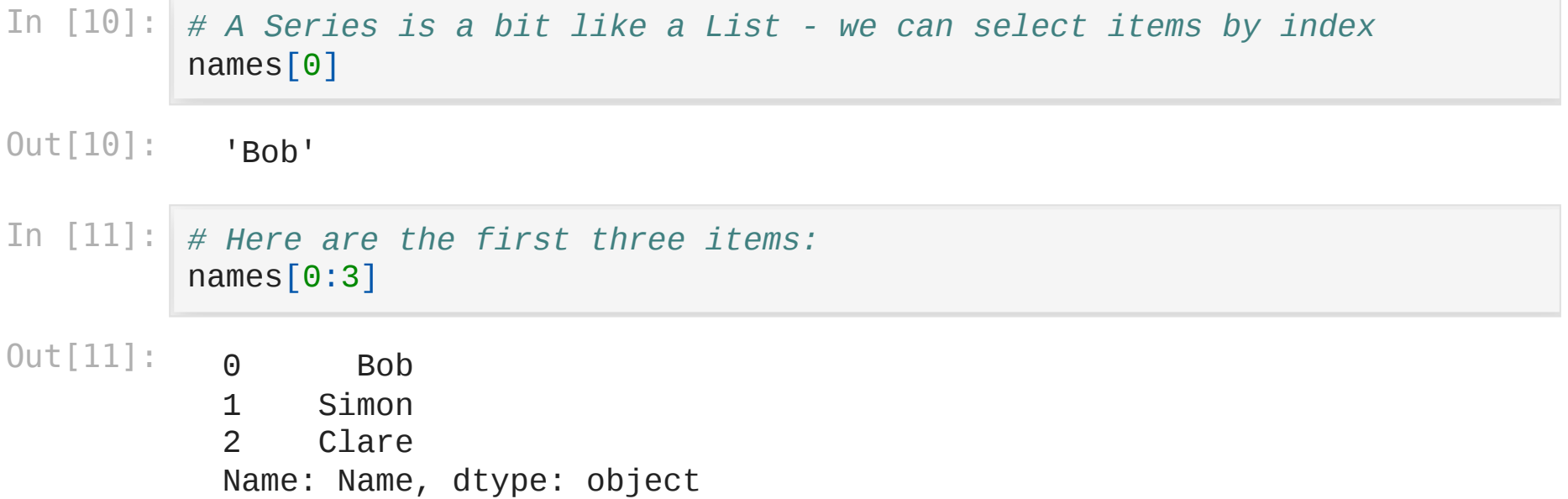

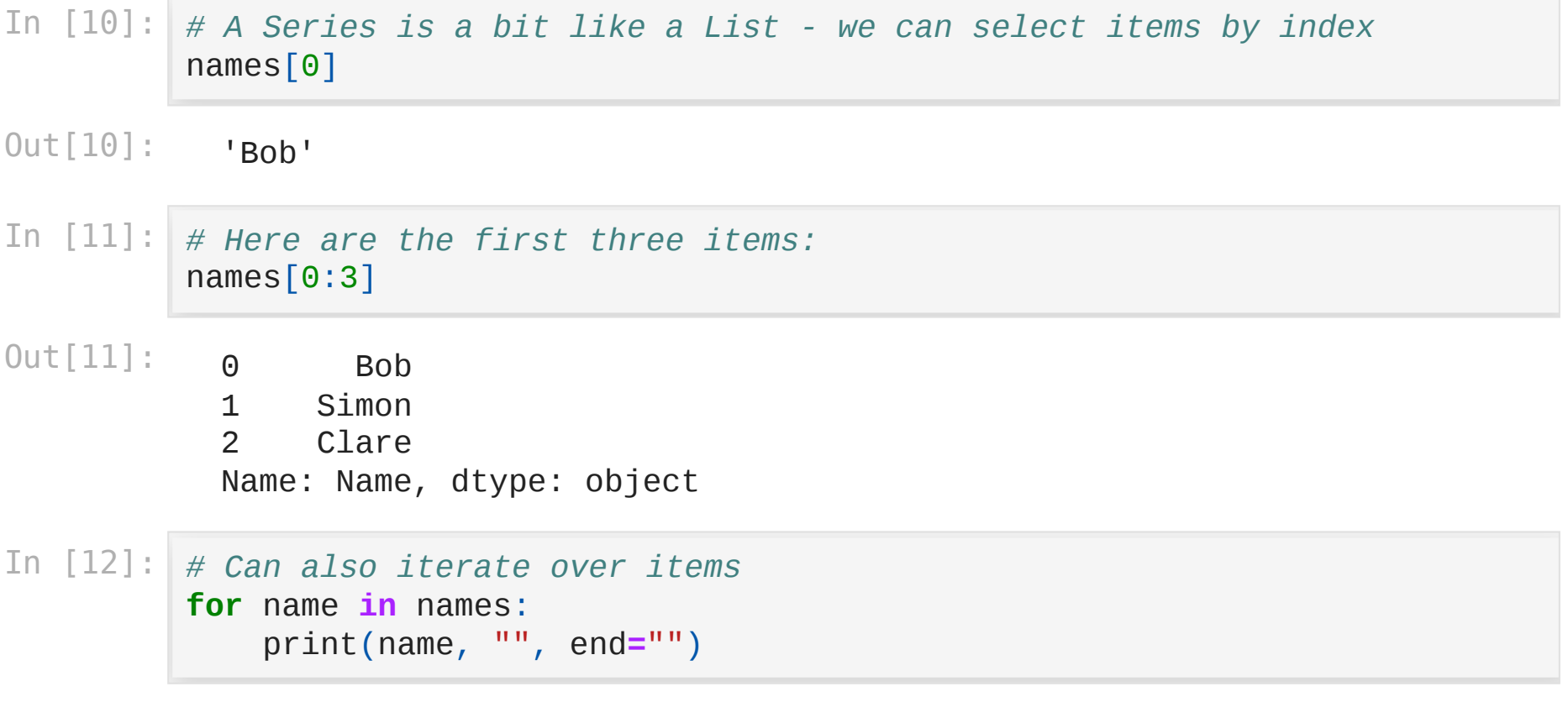

Bob Simon Clare Jose Hannah Ryan Craig Suzy Chris Josie Claire J ohn Agnes Robert Julia Fabian Joseph Roberta Chris Lucas

```
In [13]:
# alternative syntax: dataframe.column_name
         # both of these are equivalent:
         ages1 = df["Age"]
         print(ages1.head())
         ages2 = df.Age
```

```
print(ages2.head())
```
*# note: this only works if the column label is a valid python object nam*

## iloc

- select data based on its location
- first specify row(s), then column(s): df.iloc[row, col]
- treating dataset as a matrix, or a list of lists
- note: slices are exclusive, i.e. df.iloc[0:2] returns rows 0 and 1, but not 2

#### In [14]: *# First row of data (column is implicitly "all" if not specified)* df**.**iloc[0]

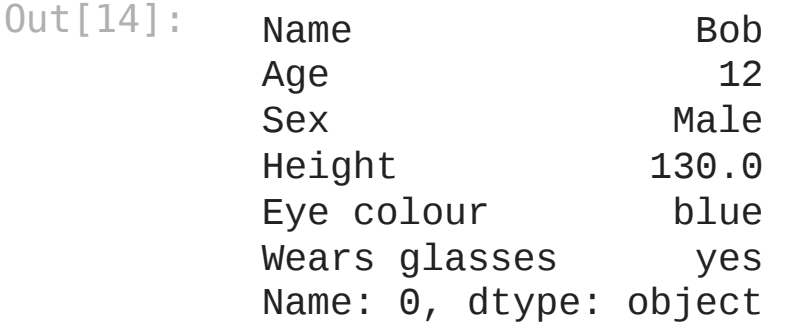

#### In [14]: *# First row of data (column is implicitly "all" if not specified)* df**.**iloc[0]

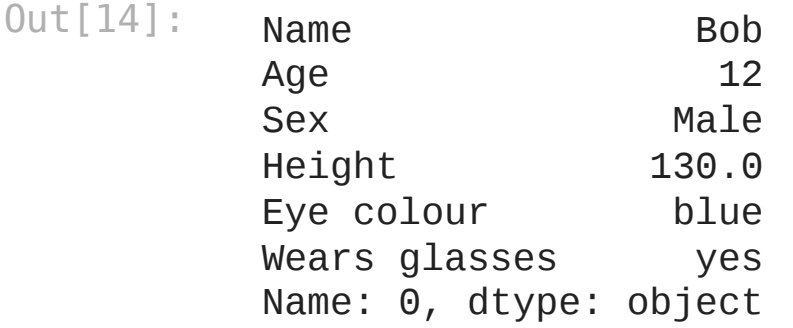

In [15]: *# First row of data (using : slice operator to select all columns)* df**.**iloc[0, :]

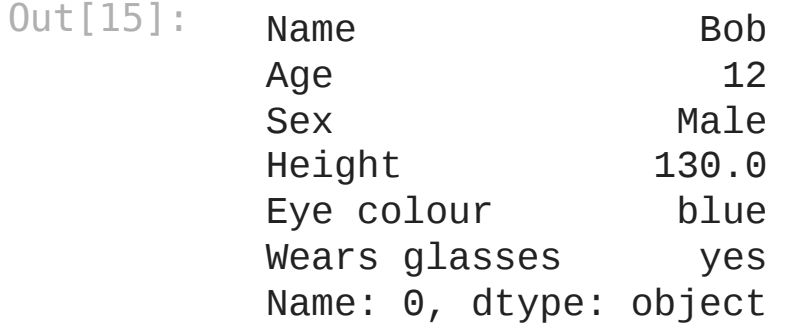

In [16]: *# First column of data* df**.**iloc[:, 0]**.**head()

Out[16]:

- 0 Bob
- 1 Simon<br>2 Clare
- 2 Clare<br>3 Jose
- 3 Jose
- 4 Hannah

Name: Name, dtype: object

In [16]: *# First column of data* df**.**iloc[:, 0]**.**head()

- Out[16]: 0 Bob 1 Simon 2 Clare 3 Jose 4 Hannah Name: Name, dtype: object
- In [17]: *# Can select slices of rows and columns: e.g. first 3 rows, last 2 colum* df**.**iloc[0:3, **-**2:]

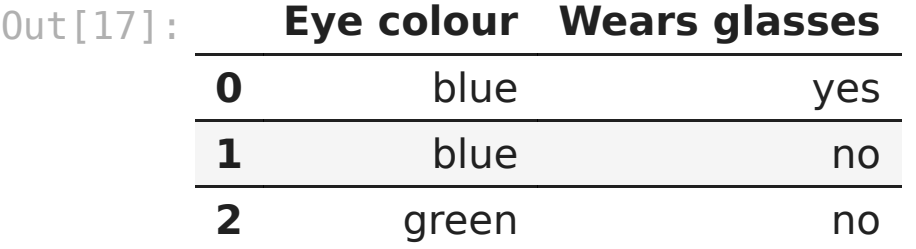

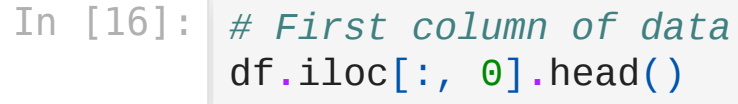

- Out[16]: 0 Bob 1 Simon 2 Clare 3 Jose 4 Hannah Name: Name, dtype: object
- In [17]: *# Can select slices of rows and columns: e.g. first 3 rows, last 2 colum* df**.**iloc[0:3, **-**2:]

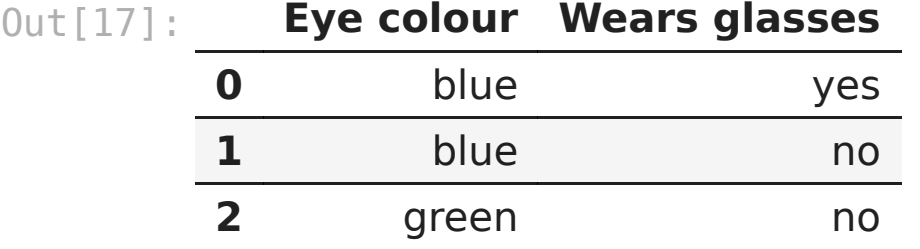

df**.**iloc[[3, 5, 7], [3, 5]]

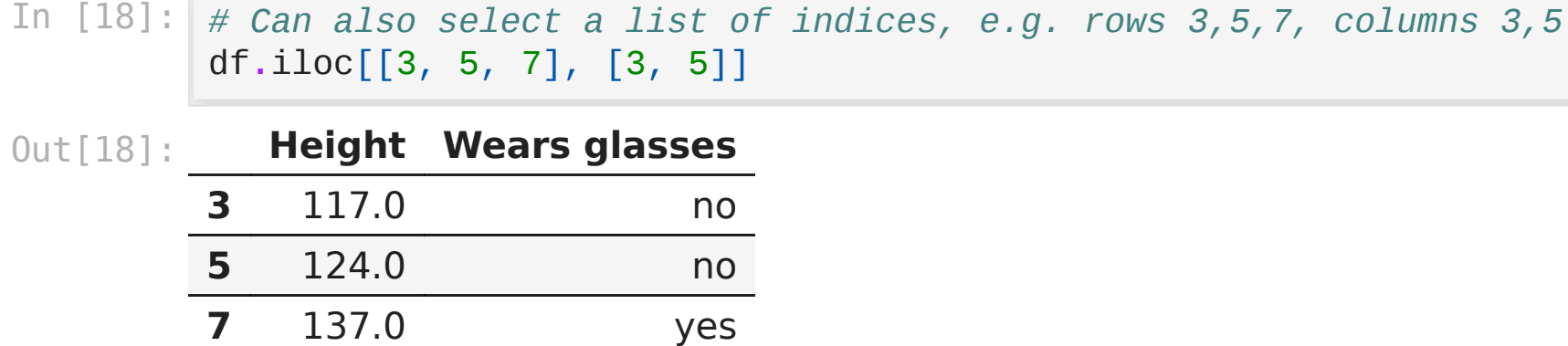

### loc

- select data based on its index label and column label, instead of location
- first specify row(s), then column(s):  $df.loc[$ :, "Name"]
- often the most useful method
- note: slices are *inclusive*, i.e. df. loc<sup>[0:2]</sup> returns rows 0 and 1 and 2
- note: in our example, the index label is a number, and it is the same as the row index, but in general this is not the case

#### In [19]: *# Row with index label "0" (column is implicitly "all" if not specified)* df**.**loc[0]

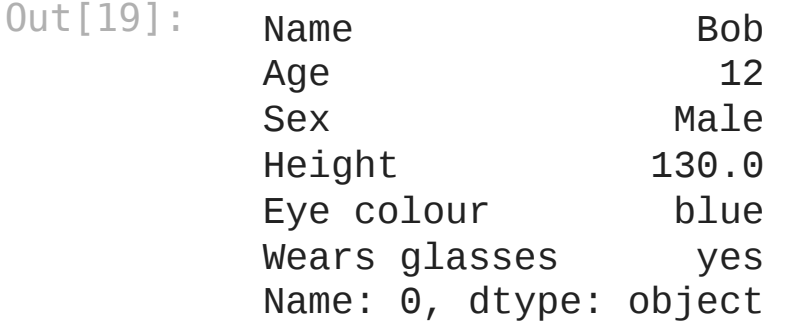

#### In [19]: *# Row with index label "0" (column is implicitly "all" if not specified)* df**.**loc[0]

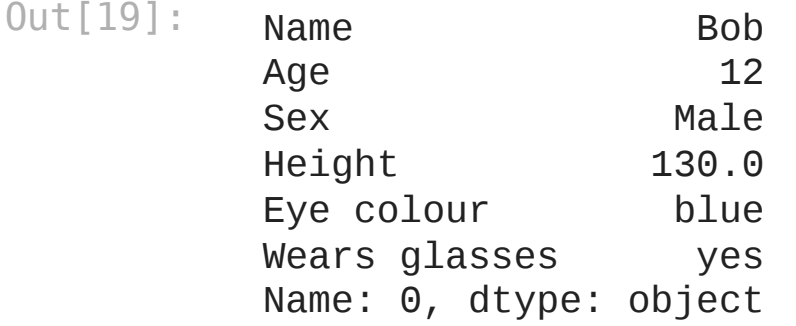

In [20]: *# Row with index label "0" (using : slice operator to select all columns* df**.**loc[0, :]

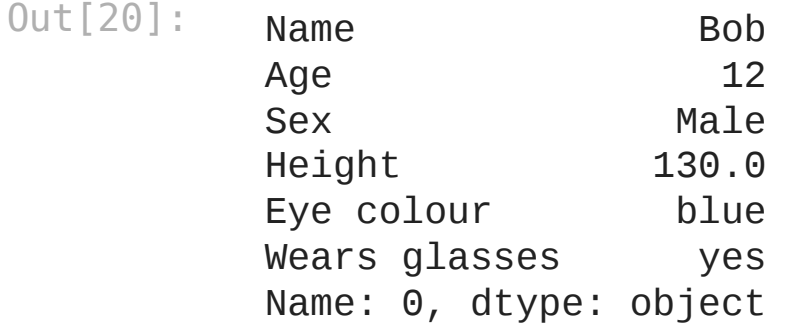

In [21]: *# "Name" column of data (using : slice operator to select all rows)* df**.**loc[:, "Name"]**.**head()

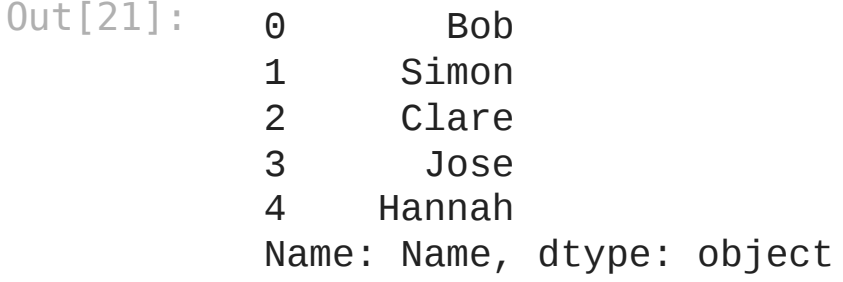

In [21]: *# "Name" column of data (using : slice operator to select all rows)* df**.**loc[:, "Name"]**.**head()

Out[21]: 0 Bob 1 Simon 2 Clare 3 Jose 4 Hannah Name: Name, dtype: object

In [22]: *# Can also select a list of labels, e.g. index labels 3,5,7, columns "He* df**.**loc[[3, 5, 7], ["Height", "Wears glasses"]]

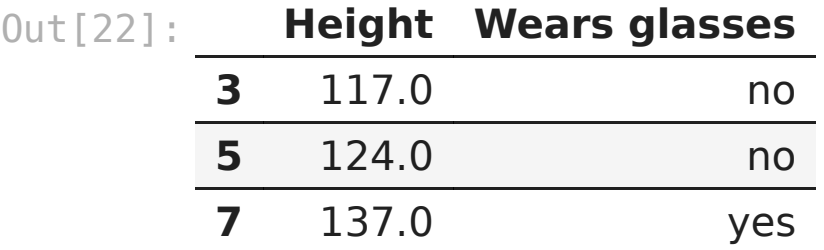

## Conditionals

- a statement that is either true or false
	- $\blacksquare$  a == b : true if a is equal to b
	- $\blacksquare$  a != b : true if a is not equal to b
	- $\blacksquare$  a > b : true if a is greater than b
	- $\blacksquare$  a  $\gt$ = b : true if a is greater than or equal to b
	- $\blacksquare$  a < b : true if a is less than b
	- $\blacksquare$  a  $\leq$  b : true if a is less than or equal to b
- they can be combined
	- a & b : true if a and b are both true, otherwise false
	- $\blacksquare$  a  $\blacksquare$  b : true if a or b is true, otherwise false
- if a is a pandas Series, the result is a Boolean Series
	- with a True or False result for each row
	- which can be used by loc to select data
- this is very flexible and powerful

#### In [23]: *# This returns True, as the condition 10 > 9 is true*  $10 > 9$

Out[23]: True

#### In [24]: *# Similarly, this returns False, as the condition 8 > 9 is false* 8 **>** 9

Out[24]: False

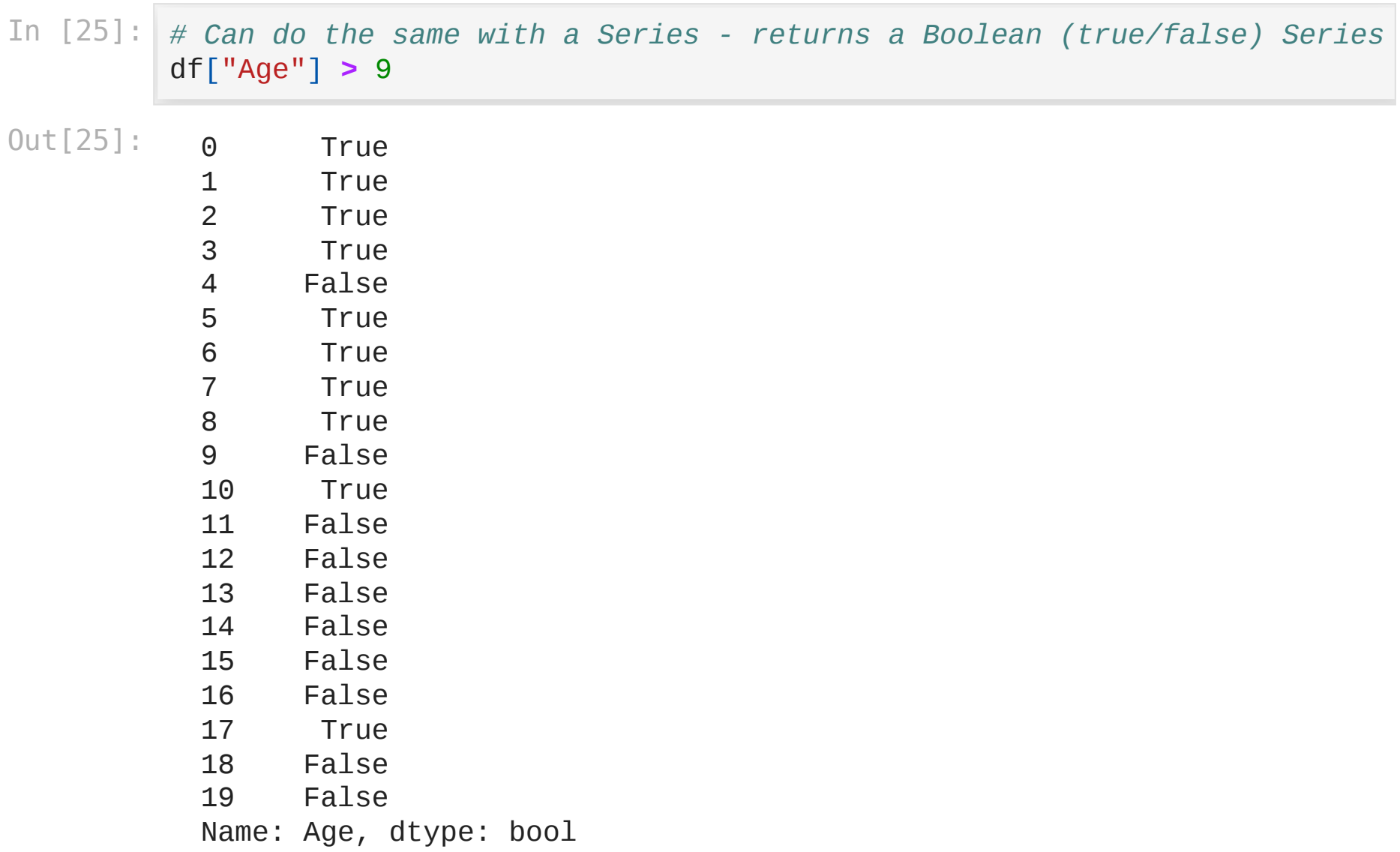

In [26]: *# loc can take this as the selection, e.g. older than 9* df**.**loc[df["Age"] **>** 9]

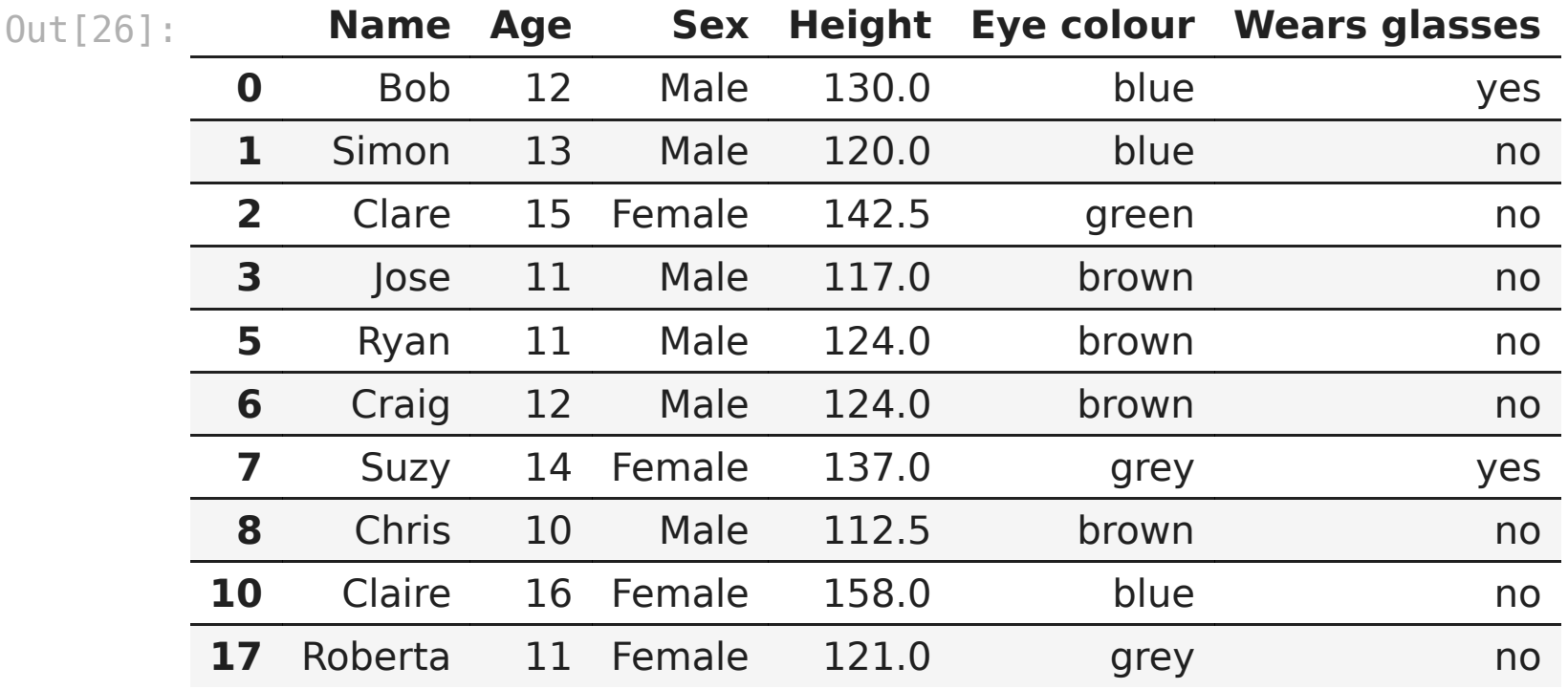

In [27]: *# can combine conditions with & e.g. older than 9 and have blue eyes* df**.**loc[(df["Age"] **>** 9) **&** (df["Eye colour"] **==** "blue")] *# note: good idea to wrap each condition in brackets when combining them*

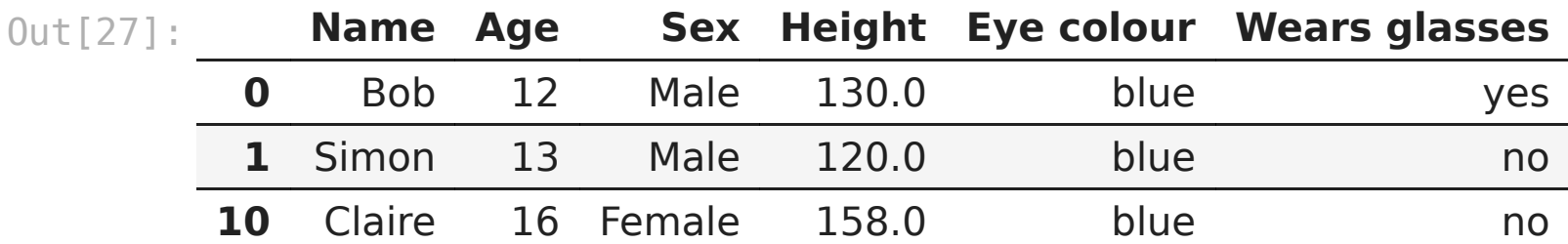

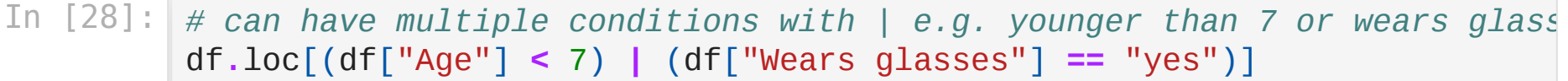

Out[28]:

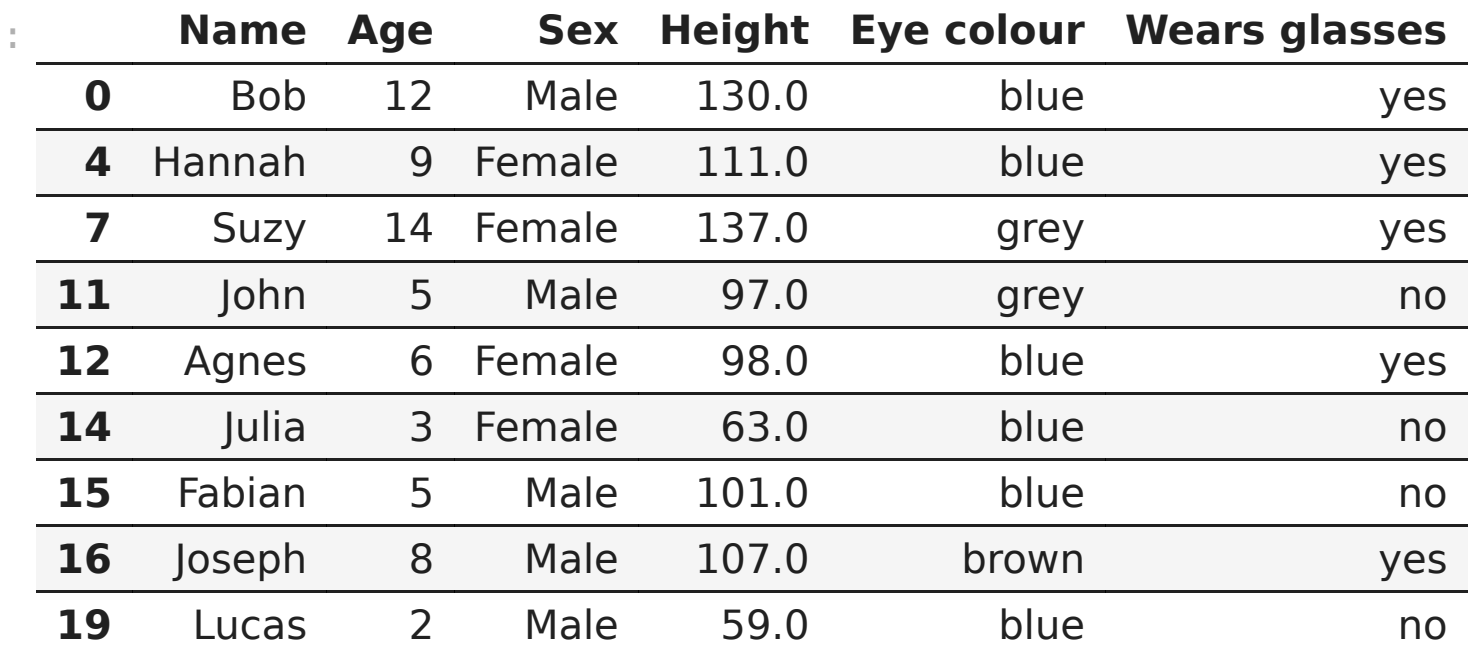

# Summarizing data

Some useful functions for getting a quick overview of a Series:

- describe()
	- for numerical data: mean, min, max, std deviation, etc
	- for strings: count, number of unique items, most common item
- count() the number of items in a Series
- unique() a list of the unique items in a Series
- value\_counts() the count of each unique item in a Series
- plot() plot numerical data on the y-axis (with the Index on the x-axis)
- hist() plot a histogram of frequency of each unique item

You can also use these methods on the whole DataFrame, but only numerical data columns will be considered.

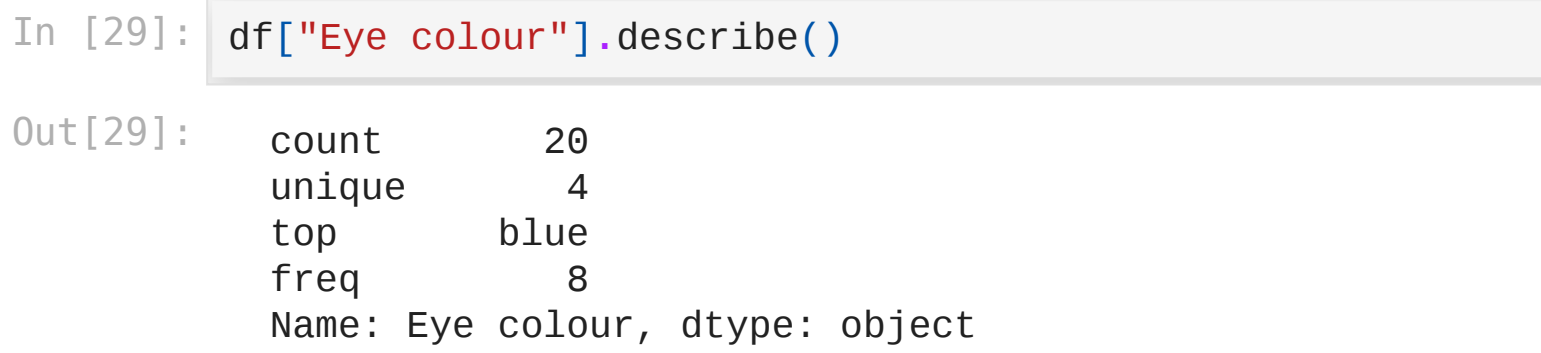
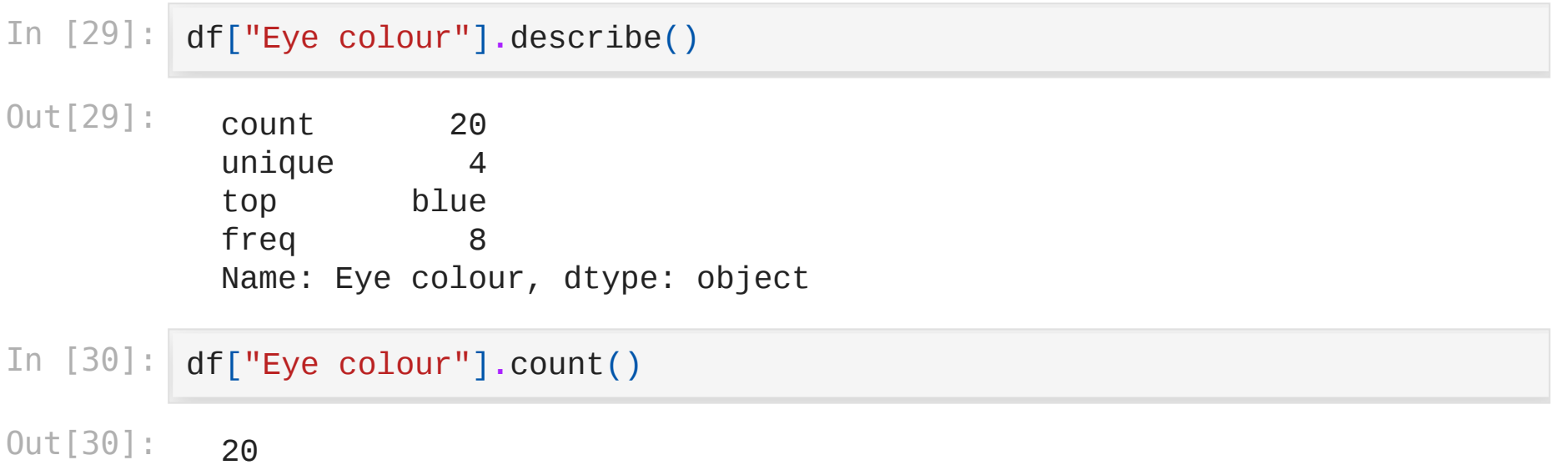

```
In [29]:
        df["Eye colour"].describe()
Out[29]:
          count 20
          unique 4
          top blue
          freq 8
          Name: Eye colour, dtype: object
In [30]:
df["Eye colour"].count()
Out[30]:
          20
In [31]:
df["Eye colour"].unique()
Out[31]:
          array(['blue', 'green', 'brown', 'grey'], dtype=object)
```
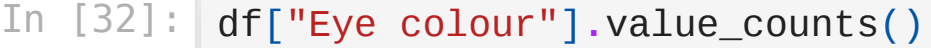

Out[32]: Eye colour blue 8<br>brown 8 brown 8<br>grey 3 grey 3<br>green 1 green 1 Name: count, dtype: int64

In [33]: df["Eye colour"]**.**hist()

Out[33]: <Axes: >

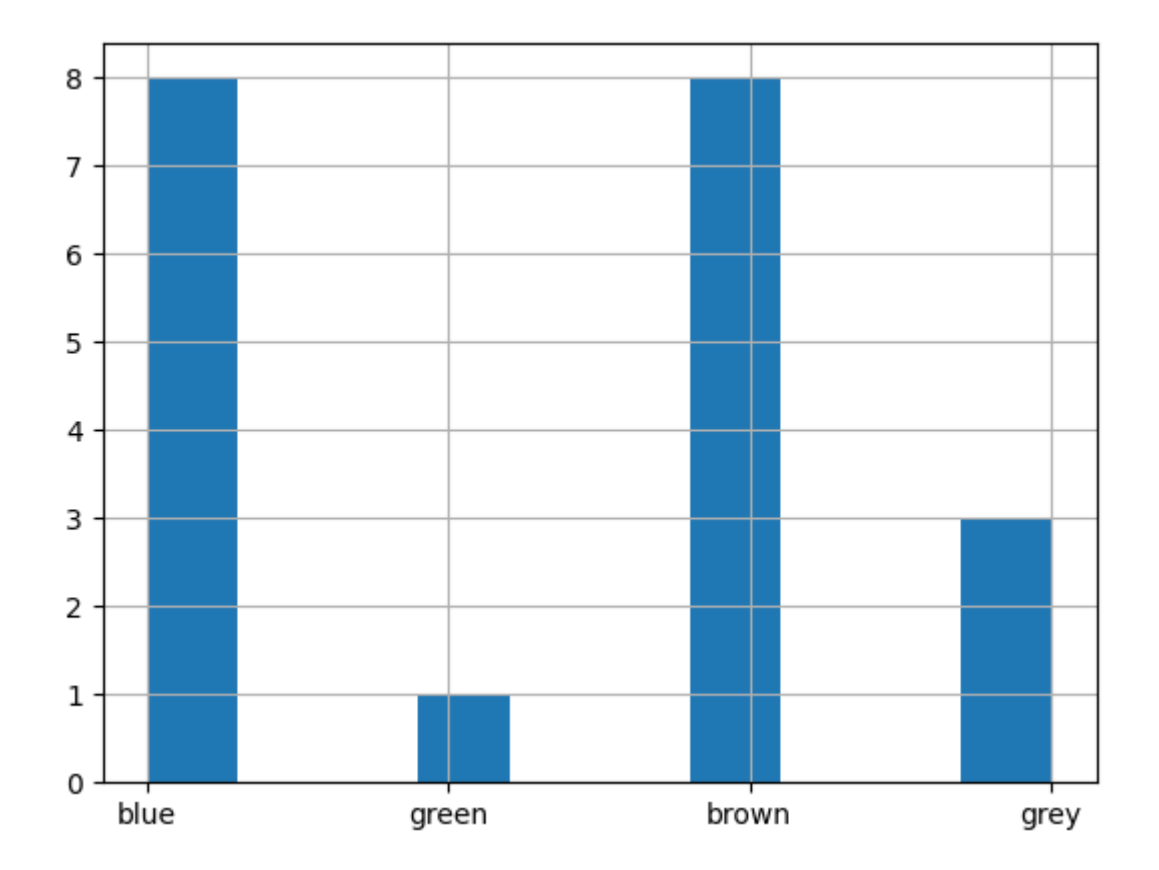

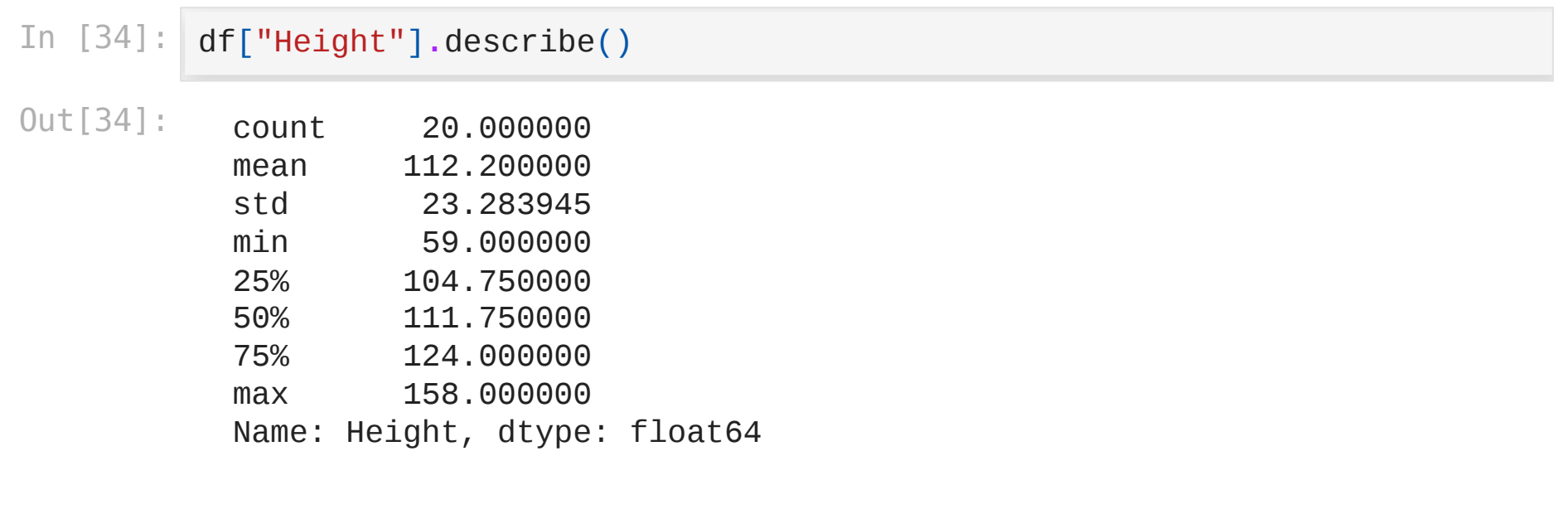

In [35]: df["Height"]**.**hist()

Out[35]: <Axes: >

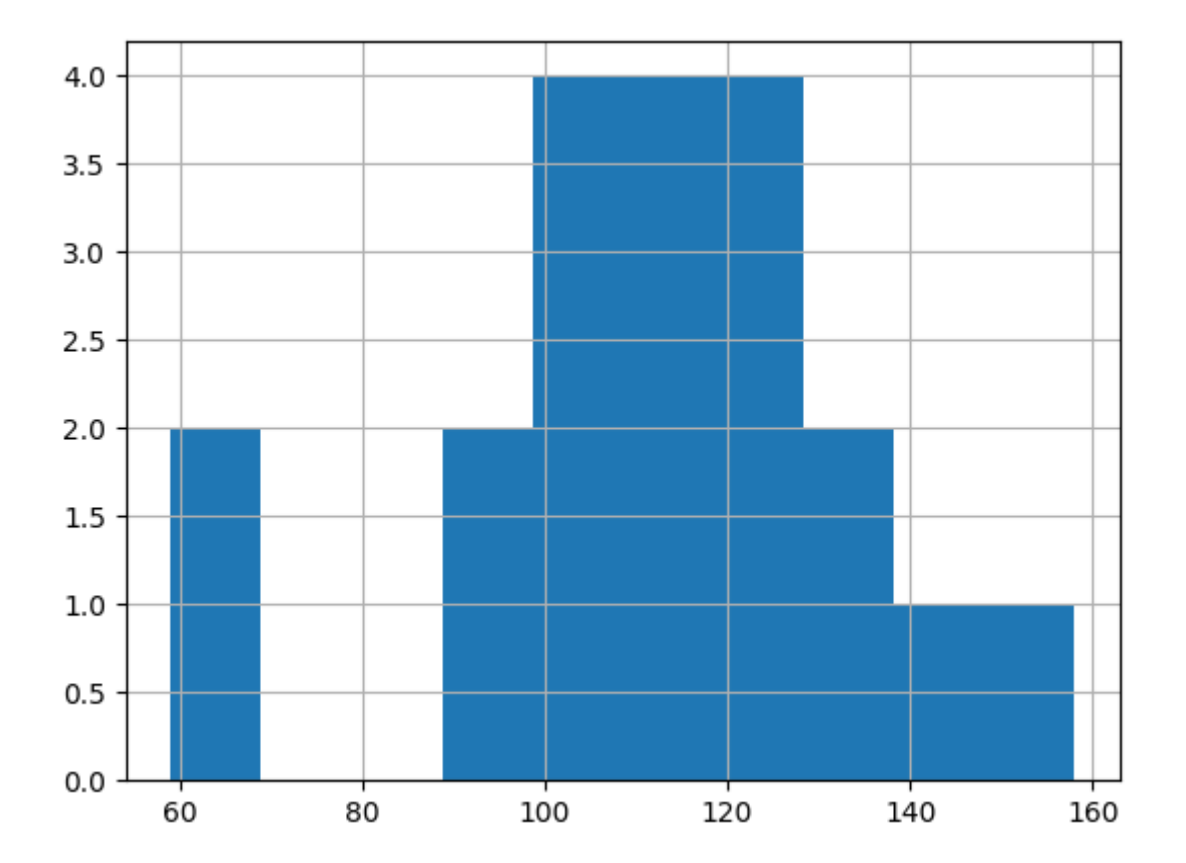

# Plotting

- df.plot contains various plot methods
	- type df.plot. in a code cell then press Tab to see them listed
	- or read the docs by typing ?df.plot in a code cell and running the cell
- specify the column to plot with  $x=$ "Column Name"
- commonly used plots
	- line for time series data
	- hist for categorical data
	- **Example 1** scatter to plot the relationship between two columns
- can use plot method on Series or Dataframe
- returns a Matplotlib object

### Matplotlib

- terminology
	- **figure: the "canvas" on which plots will be made**
	- axis : a plot a figure can have one or several of these
	- these are implicitly created if you don't do so yourself
- useful commands
	- ax =  $plt.subplot()$ : create an axis you can pass to Pandas to plot on
	- fig,  $axs = plt.subplots(ncols=3)$ : create a figure and multiple axes you can pass to Pandas to plot on
	- plt.savefig("plot.png") : save the plot as an image

In [36]: *# import matplotlib*

**import** matplotlib.pyplot **as** plt

In [36]: *# import matplotlib*

#### **import** matplotlib.pyplot **as** plt

- In [37]: *# see how two columns are correlated with a scatter plot* df**.**plot**.**scatter(x**=**"Age", y**=**"Height")
- Out[37]: <Axes: xlabel='Age', ylabel='Height'>

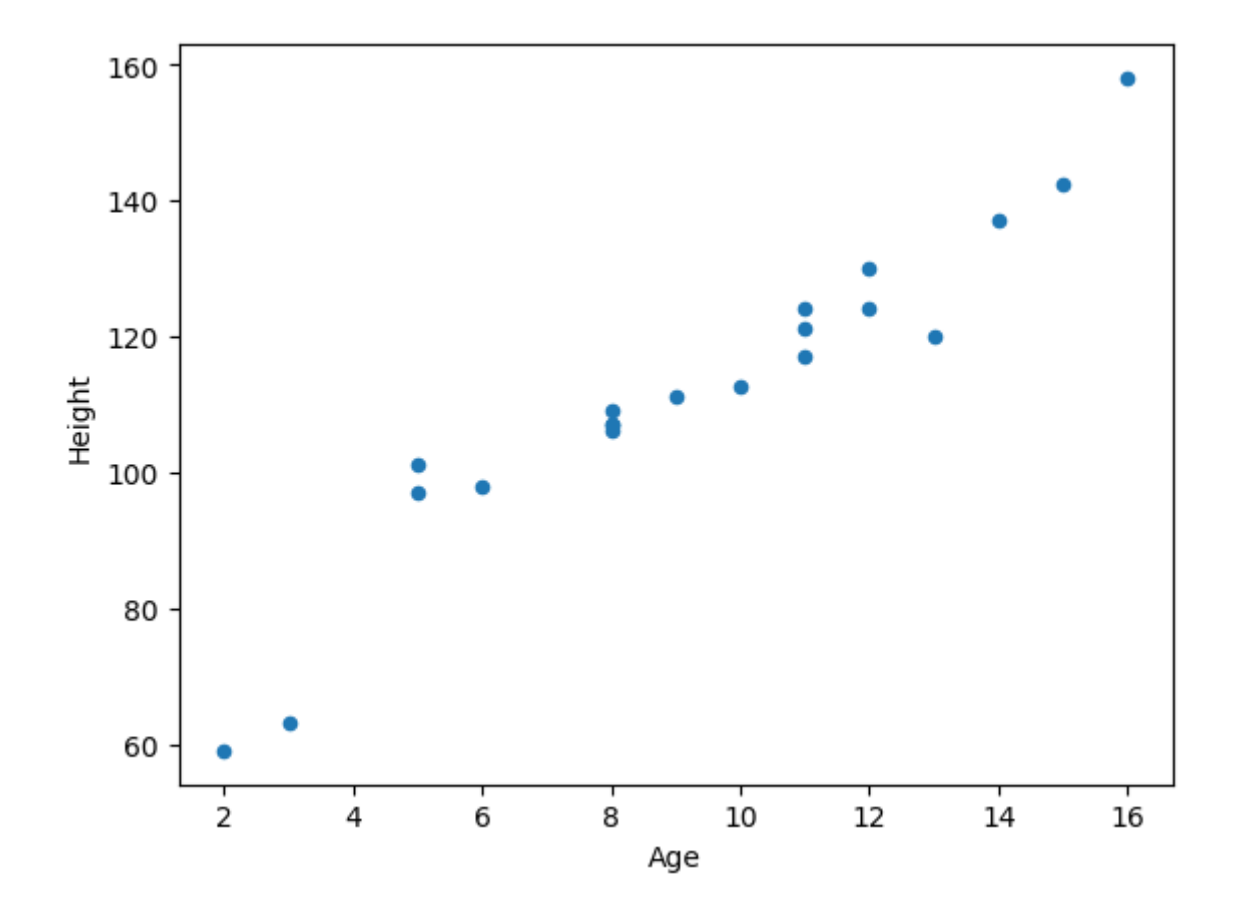

Loading [MathJax]/jax/output/CommonHTML/fonts/TeX/fontdata.js

In [38]: *# do the same thing, but use matplotlib to customise the plot # make a larger figure* fig, axs **=** plt**.**subplots(figsize**=**(12, 4)) *# pass our axis to pandas plot* df**.**plot**.**scatter(x**=**"Age", y**=**"Height", ax**=**axs) *# set a title* plt**.**title("Height vs Age") *# display the plot* plt**.**show()

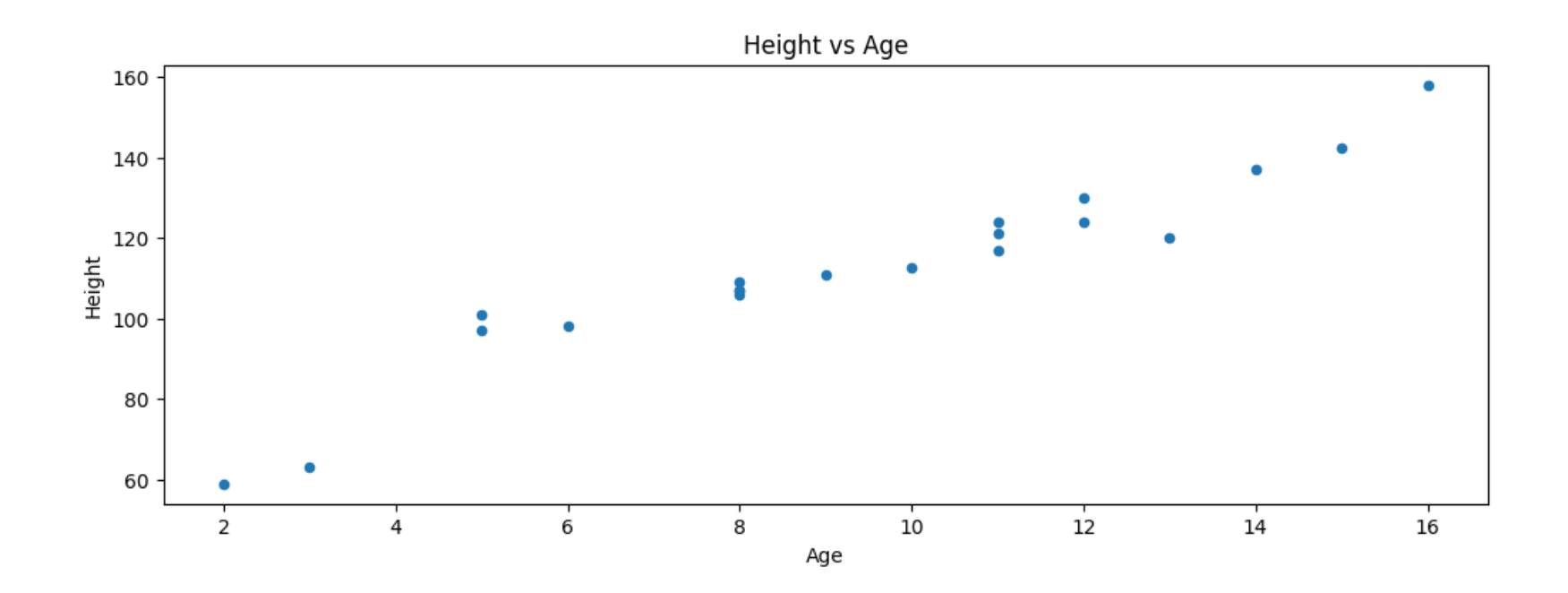

```
In [39]:
         # filter the data before plotting, and plot multiple labelled datapoints
          fig, axs = plt.subplots(figsize=(12, 4))
          df.loc[df["Sex"] == "Male"].plot.scatter(
               x="Age", y="Height", ax=axs, label="Male", marker="x", color="green"
          \sum_{i=1}^{n}df.loc[df["Sex"] == "Female"].plot.scatter(
               x="Age", y="Height", ax=axs, label="Female", marker="o", color="blue
          )
          plt.legend()
          plt.title("Height vs Age")
          plt.show()
```
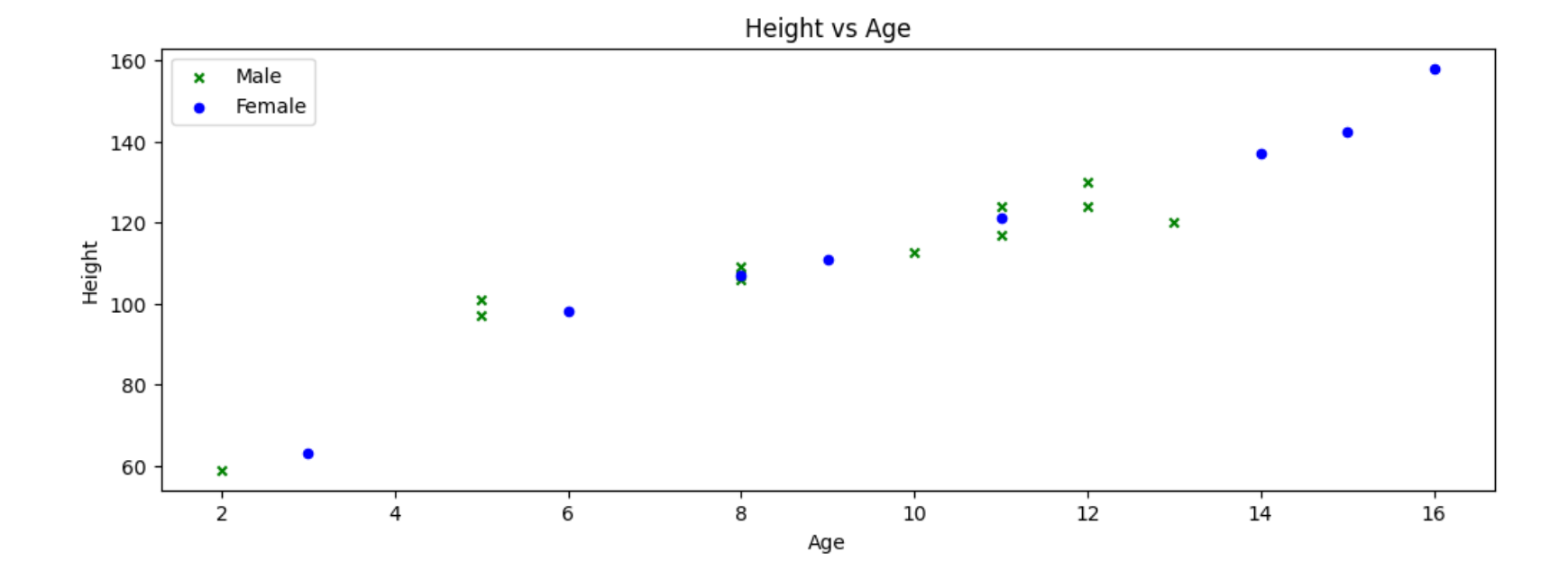

In [40]: fig, axs **=** plt**.**subplots(nrows**=**1, ncols**=**3, figsize**=**(16, 6)) df["Sex"]**.**value\_counts()**.**plot**.**pie(ax**=**axs[0]) df["Wears glasses"]**.**value\_counts()**.**plot**.**pie(ax**=**axs[1]) df["Eye colour"]**.**value\_counts()**.**plot**.**pie(ax**=**axs[2]) plt**.**plot()

Out[40]: []

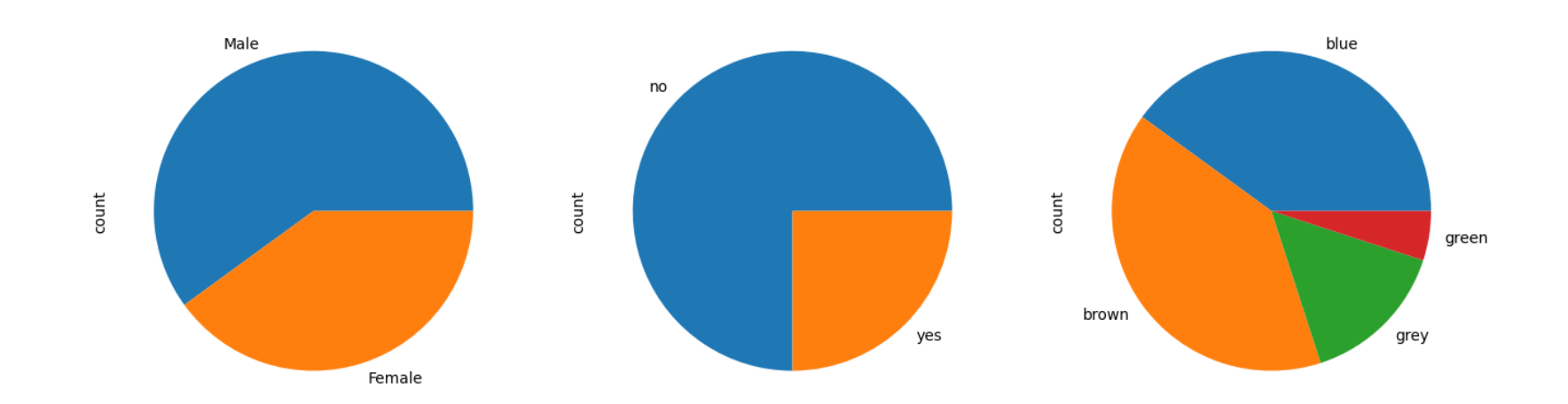

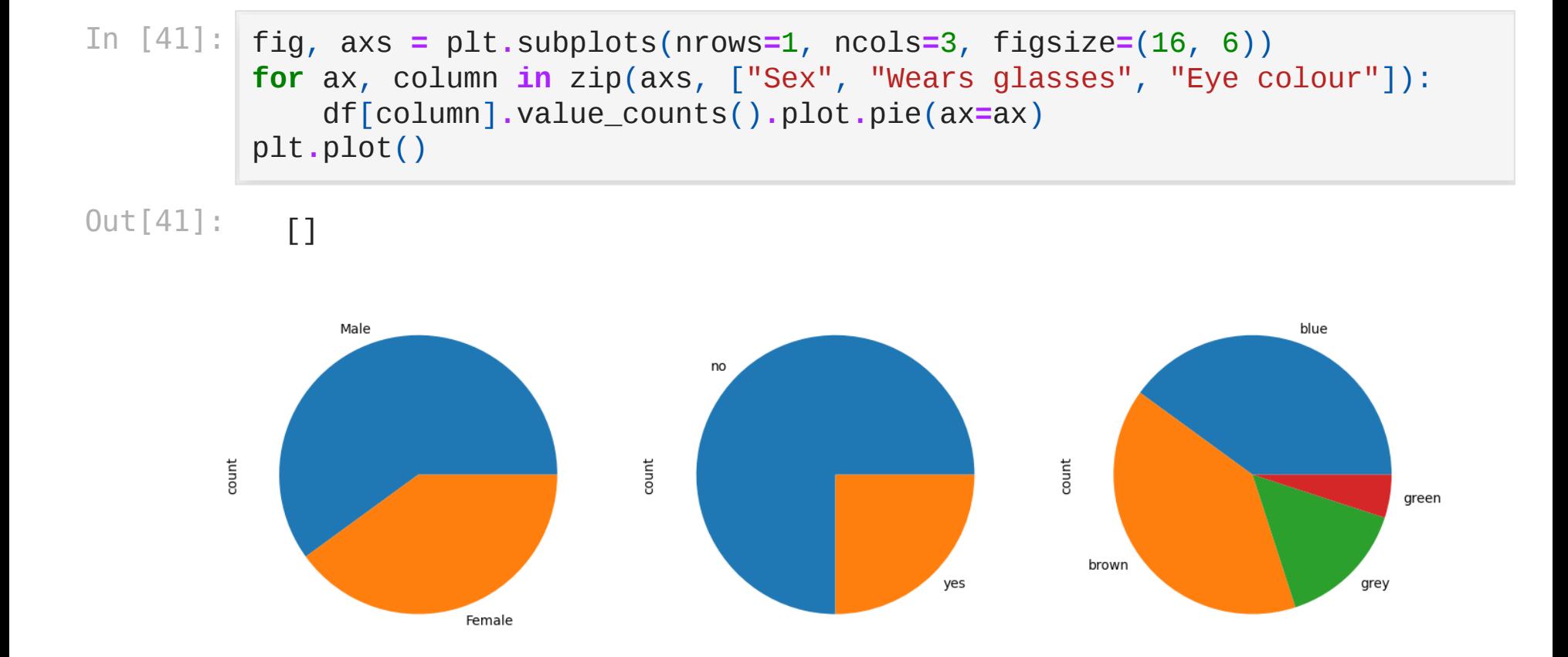

# Groupby

- **split** the data into groups
- **apply** some function to each group
- **combine** the results

In [42]: grouped **=** df**.**groupby(["Sex"])

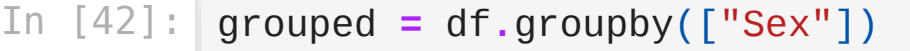

In [43]: type(grouped)

Out[43]: pandas.core.groupby.generic.DataFrameGroupBy

In [42]: grouped **=** df**.**groupby(["Sex"])

In  $[43]$ : type(grouped)

Out[43]: pandas.core.groupby.generic.DataFrameGroupBy

In [44]: grouped**.**groups

 $\text{Out[44]}: \quad \{ \text{'} \text{Female'}: [2, 4, 7, 9, 10, 12, 14, 17], \text{'} \text{Male'}: [0, 1, 3, 5, 10, 10, 10, 10, 11, 11] \}$ 6, 8, 11, 13, 15, 16, 18, 19]}

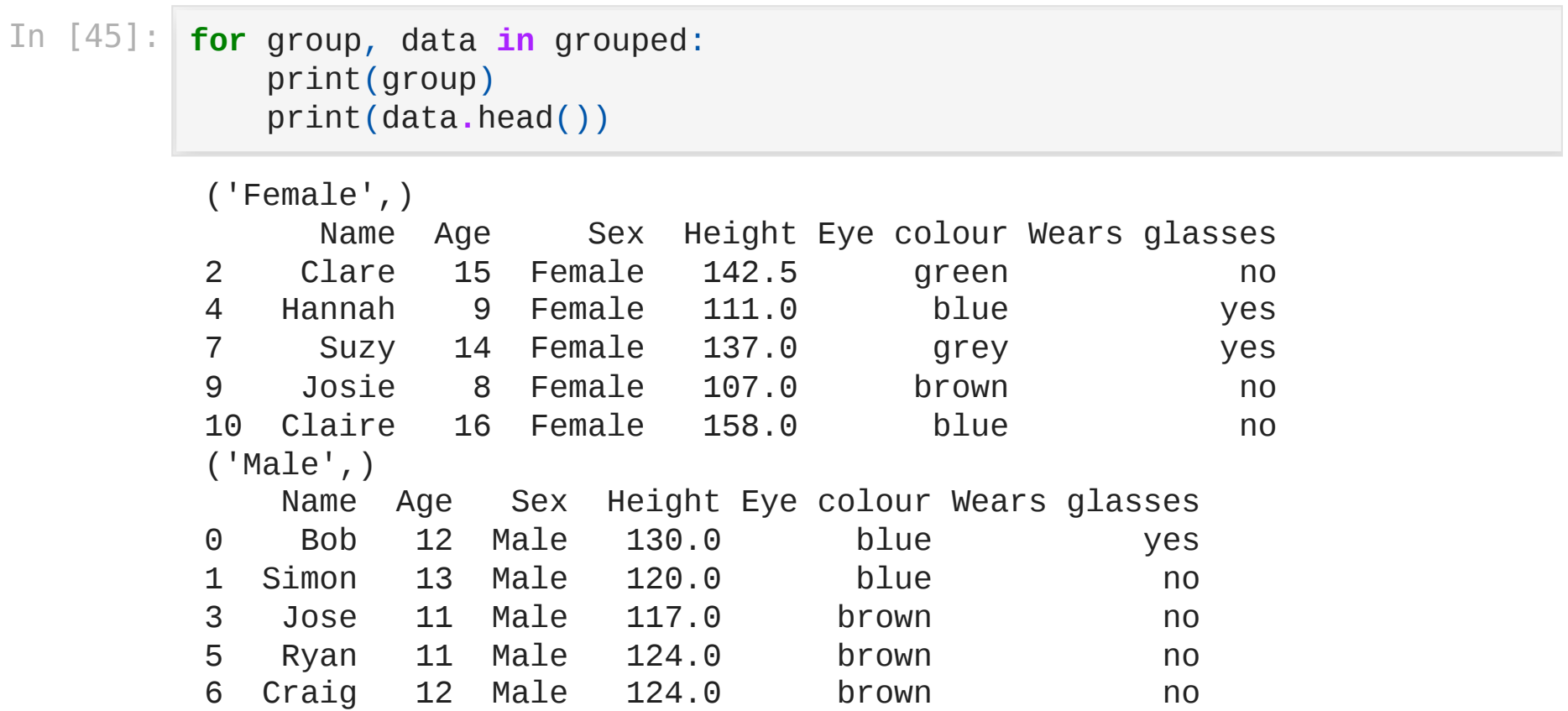

#### In [46]: df**.**groupby(["Sex"])["Age"]**.**count()

Out[46]: Sex Female 8<br>Male 12 Male Name: Age, dtype: int64

In [47]: df**.**groupby(["Sex"])["Age"]**.**count()**.**plot**.**pie()

Out[47]: <Axes: ylabel='Age'>

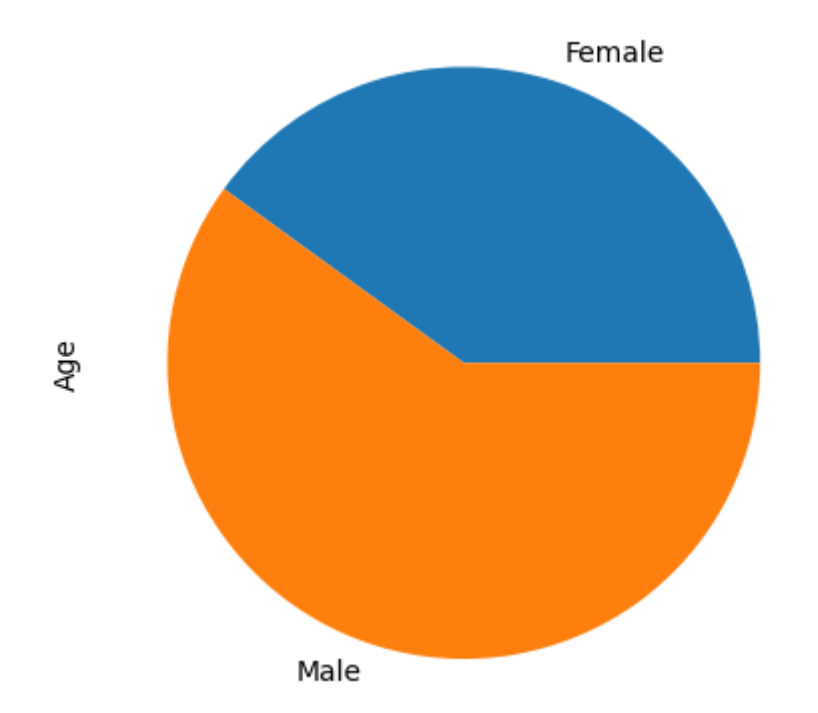

```
In [48]:
# equivalent "by hand" version
         index = \lceildata = []
         # split by sex
         for group in df.Sex.unique():
              # apply "count" function to each subset
              count = df.loc[df.Sex == group].Age.count()
              # combine results back into a series
              index.append(group)
              data.append(count)
         count_by_age = pd.Series(index=index, data=data, name="Age")
```

```
In [48]:
# equivalent "by hand" version
         index = []
         data = []
         # split by sex
         for group in df.Sex.unique():
              # apply "count" function to each subset
              count = df.loc[df.Sex == group].Age.count()
              # combine results back into a series
              index.append(group)
              data.append(count)
         count_by_age = pd.Series(index=index, data=data, name="Age")
In [49]:
count_by_age
Out[49]:
         Male 12
           Female 8
           Name: Age, dtype: int64
```
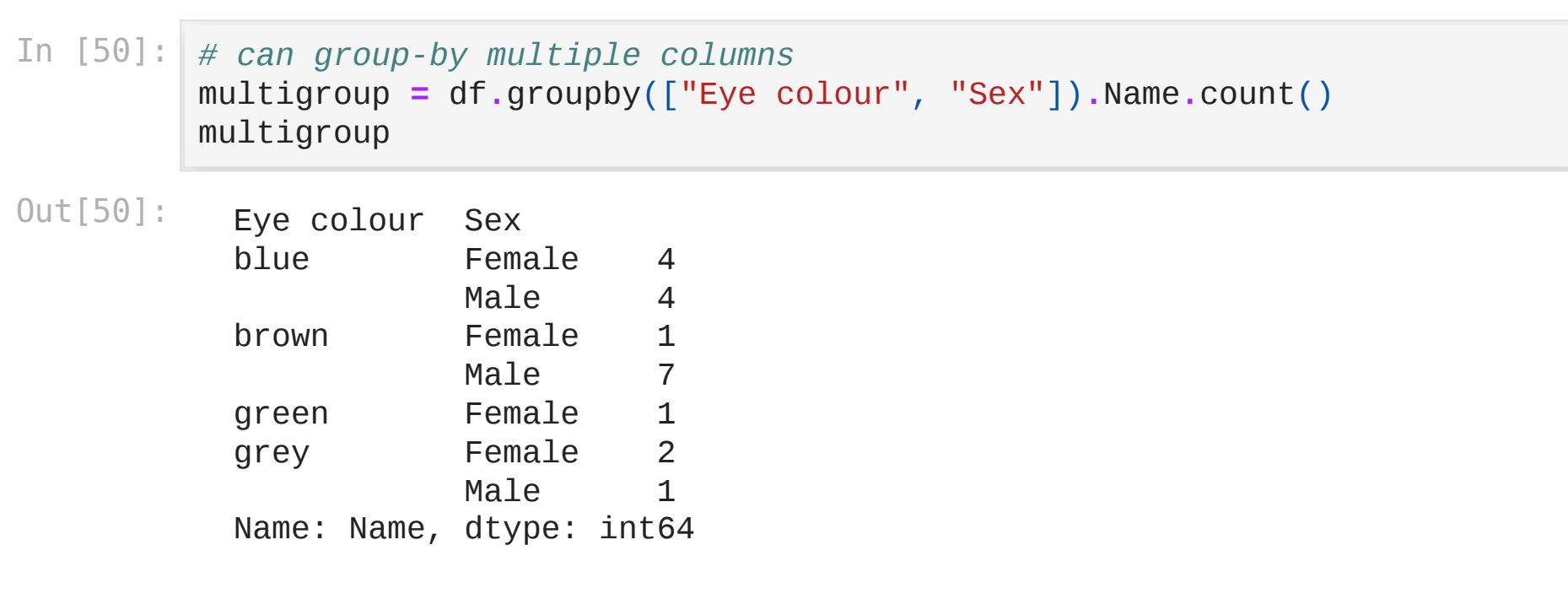

#### In [51]: *# for plotting, unstack is helpful: converts our multi-index series into* multigroup**.**unstack()

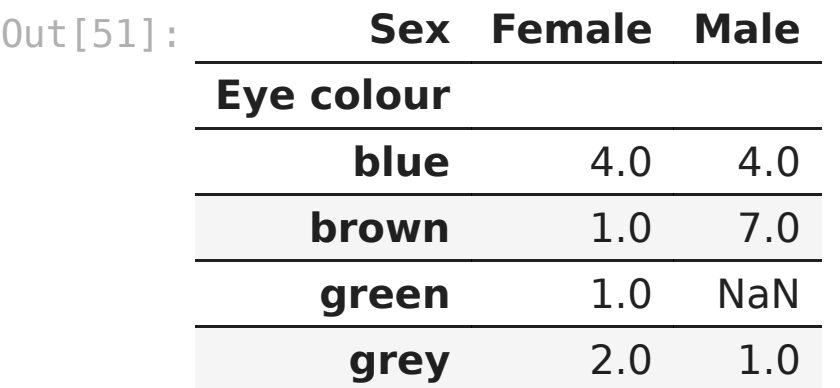

- In [52]: multigroup**.**unstack()**.**plot**.**pie(subplots**=True**, figsize**=**(18, 8))
- Out[52]: array([<Axes: ylabel='Female'>, <Axes: ylabel='Male'>], dtype=o bject)

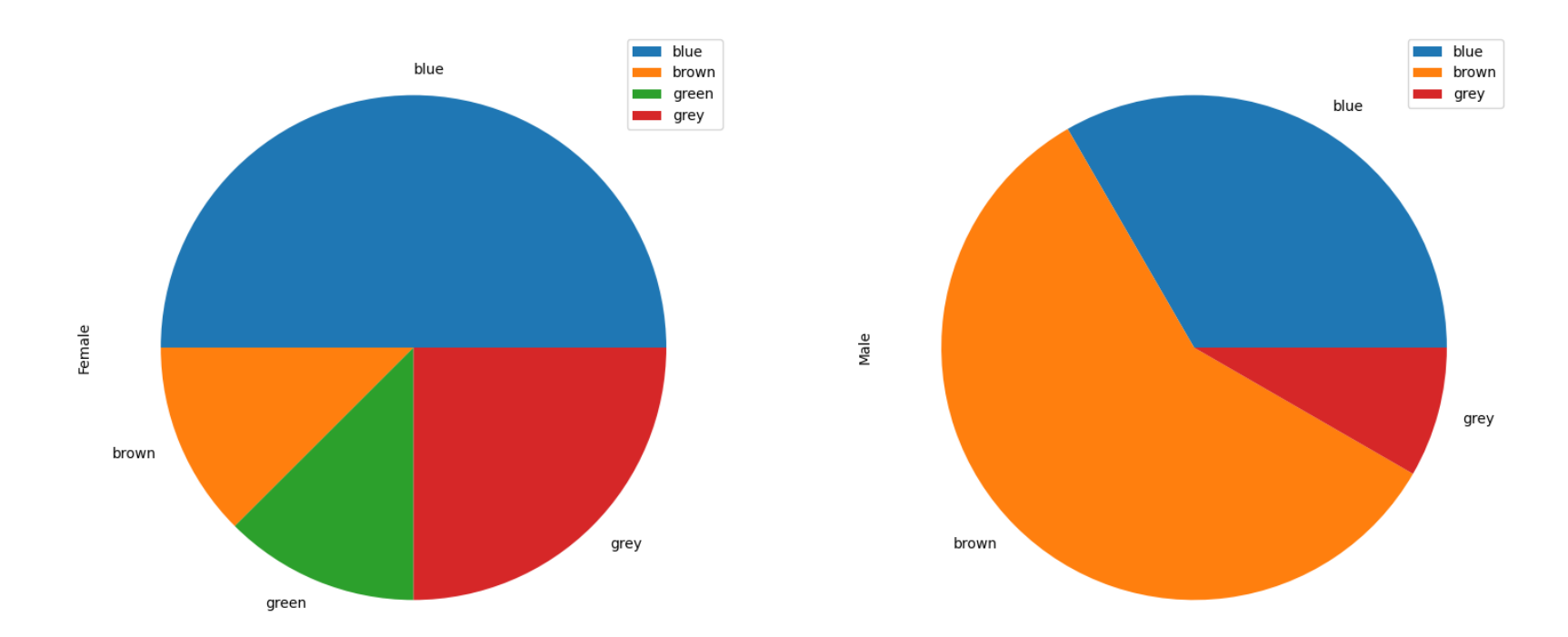

In [53]: *# custom apply function: count people older than 10 years old* **def** count\_older\_than\_ten(series): **return** series**.**loc[series **>** 10]**.**count()

```
df.groupby(["Sex"])["Age"].apply(count_older_than_ten)
```
Out[53]: Sex Female 4<br>Male 5 Male Name: Age, dtype: int64

```
In [53]:
# custom apply function: count people older than 10 years old
         def count_older_than_ten(series):
              return series.loc[series > 10].count()
         df.groupby(["Sex"])["Age"].apply(count_older_than_ten)
Out[53]:
           Sex
           Female 4
           Male 5
           Name: Age, dtype: int64
In [54]:
# same thing with a lambda instead of defining a function
         df.groupby(["Sex"])["Age"].apply(lambda x: x.loc[x > 10].count())
Out[54]:
           Sex
           Female 4
           Male 5
           Name: Age, dtype: int64
```
# Types

- Default type is Object, aka String
- Pandas tries to identify types like numbers, dates and booleans
- Can also tell Pandas what type a column should be
- Using the correct type has multiple benefits
	- better performance (use less RAM, faster to run)
	- more functionality (e.g. summary / plots of numerical types)

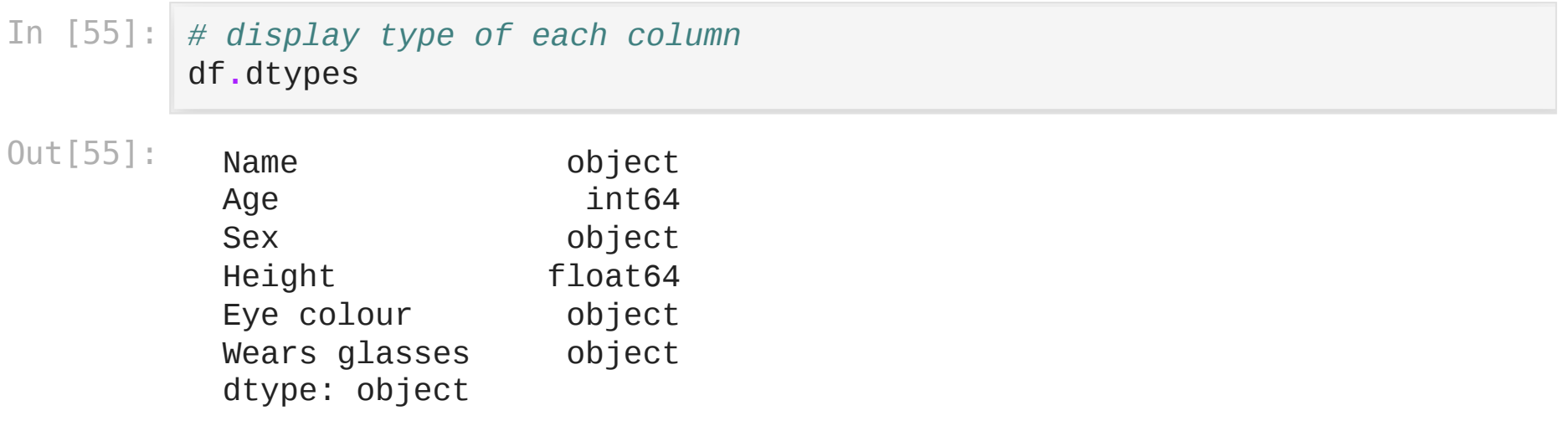

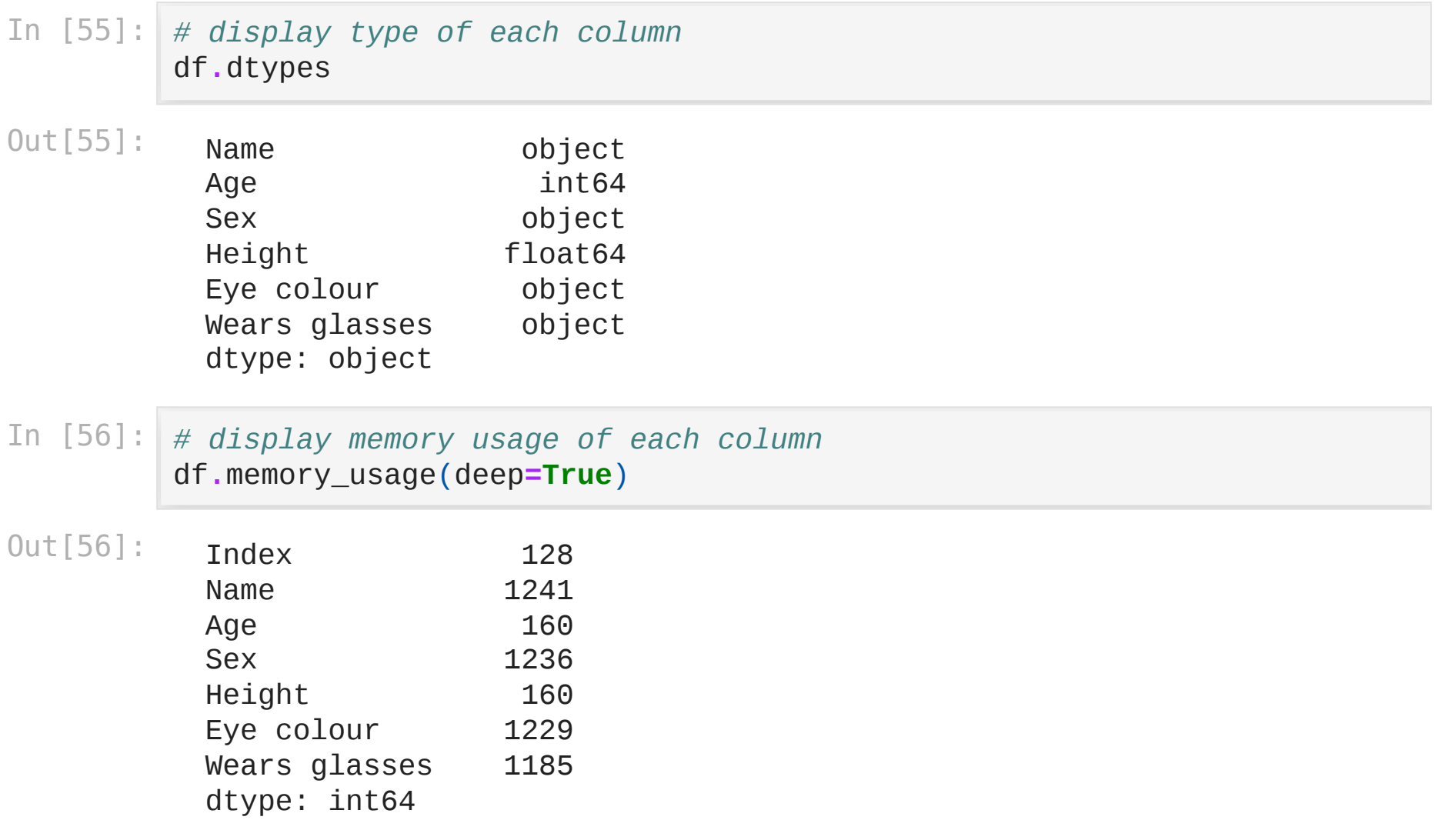

In [57]: *# list unique values in "Sex" column:* df["Sex"]**.**unique()

Out[57]: array(['Male', 'Female'], dtype=object)

- In [57]: *# list unique values in "Sex" column:* df["Sex"]**.**unique()
- Out[57]: array(['Male', 'Female'], dtype=object)
- In [58]: *# see how much RAM is used to store this column as strings* df["Sex"]**.**memory\_usage(deep**=True**)
- Out[58]: 1364

In [59]: *# convert to a category type* df["Sex"] **=** df["Sex"]**.**astype("category")

```
In [59]:
# convert to a category type
         df["Sex"] = df["Sex"].astype("category")
```
- In [60]: *# list unique values in column:* df["Sex"]**.**unique()
- Out[60]: ['Male', 'Female'] Categories (2, object): ['Female', 'Male']

```
In [59]:
# convert to a category type
         df["Sex"] = df["Sex"].astype("category")
```
- In [60]: *# list unique values in column:* df["Sex"]**.**unique()
- Out[60]: ['Male', 'Female'] Categories (2, object): ['Female', 'Male']
- In [61]: *# check RAM usage now* df["Sex"]**.**memory\_usage(deep**=True**)

Out[61]: 380
```
In [59]:
# convert to a category type
         df["Sex"] = df["Sex"].astype("category")
```
- In [60]: *# list unique values in column:* df["Sex"]**.**unique()
- Out[60]: ['Male', 'Female'] Categories (2, object): ['Female', 'Male']
- In [61]: *# check RAM usage now* df["Sex"]**.**memory\_usage(deep**=True**)

Out[61]: 380

In [62]: *# do the same for eye colour* df["Eye colour"] **=** df["Eye colour"]**.**astype("category")

- In [63]: *# list unique values to confirm Wears glasses is really a boolean:* df["Wears glasses"]**.**unique()
- Out[63]: array(['yes', 'no'], dtype=object)
- In [63]: *# list unique values to confirm Wears glasses is really a boolean:* df["Wears glasses"]**.**unique()
- Out[63]: array(['yes', 'no'], dtype=object)
- In [64]: *# see how much RAM is used to store this column as strings* df["Wears glasses"]**.**memory\_usage(deep**=True**)

Out[64]: 1313

- In [63]: *# list unique values to confirm Wears glasses is really a boolean:* df["Wears glasses"]**.**unique()
- Out[63]: array(['yes', 'no'], dtype=object)
- In [64]: *# see how much RAM is used to store this column as strings* df["Wears glasses"]**.**memory\_usage(deep**=True**)
- Out[64]: 1313
- In [65]: *# convert "yes" to True, "no" to False* df["Wears glasses"] **=** df["Wears glasses"]**.**map({"yes": **True**, "no": **False**} df["Wears glasses"]**.**unique()
- Out[65]: array([ True, False])

- In [63]: *# list unique values to confirm Wears glasses is really a boolean:* df["Wears glasses"]**.**unique()
- Out[63]: array(['yes', 'no'], dtype=object)
- In [64]: *# see how much RAM is used to store this column as strings* df["Wears glasses"]**.**memory\_usage(deep**=True**)
- Out[64]: 1313
- In [65]: *# convert "yes" to True, "no" to False* df["Wears glasses"] **=** df["Wears glasses"]**.**map({"yes": **True**, "no": **False**} df["Wears glasses"]**.**unique()
- Out[65]: array([ True, False])
- In [66]: df["Wears glasses"]**.**memory\_usage(deep**=True**)

Out[66]: 148

## Next

[Part 3: Pandas with real data](https://ssciwr.github.io/jupyter-data-exploration/pandas-real-data.slides.html)